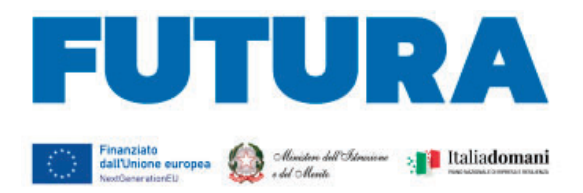

# **MINISTERO DELL'ISTRUZIONE E DEL MERITO**

(光信)

**PER L'ITALIA DI DOMANI** 

#### **PIANO NAZIONALE DI RIPRESA E RESILIENZA MISSIONE 4: ISTRUZIONE E RICERCA Componente 1 – Potenziamento dell'offerta dei servizi di istruzione: dagli asili nido alle Università Investimento 1.5: Sviluppo del sistema di formazione professionale terziaria (ITS)**

**"Potenziamento dei laboratori degli Istituti Tecnologici Superiori - ITS Academy"** 

**Istruzioni operative** 

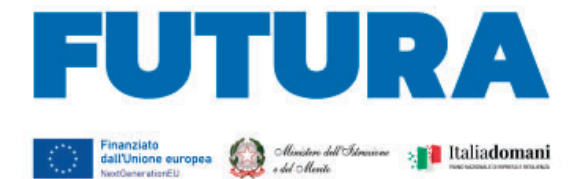

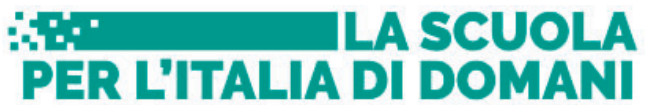

Sommario

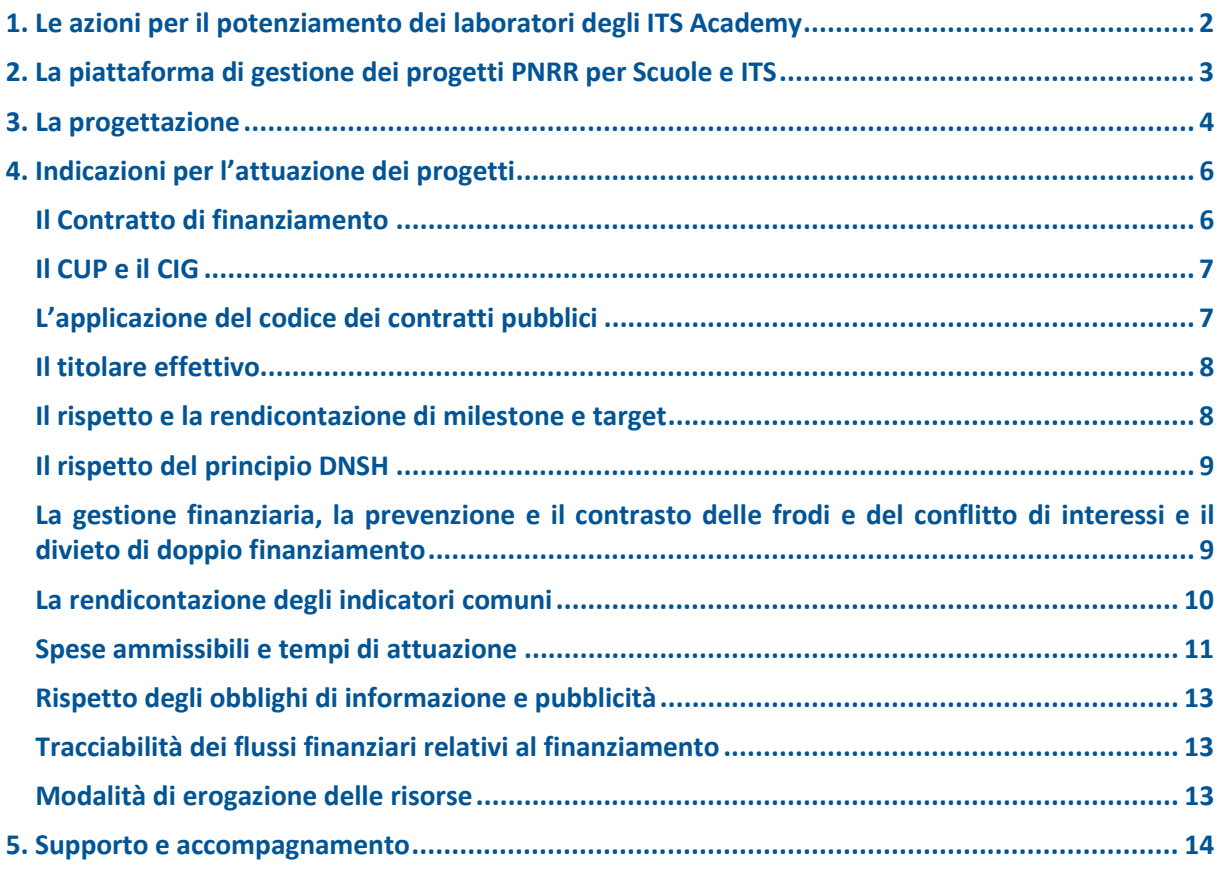

# **1. Le azioni per il potenziamento dei laboratori degli ITS Academy**

L'investimento 1.5 della Missione 4 – Componente 1, che contribuisce anche all'attuazione della Riforma 1.2 del PNRR (legge 99/2022), ha la finalità di ampliare l'offerta di formazione professionale terziaria degli Istituti Tecnologici Superiori (ITS Academy).

Il primo e propedeutico intervento è rappresentato dal potenziamento dei laboratori con tecnologie 4.0 che l'investimento sostiene, riconoscendo l'importanza delle dotazioni strumentali e laboratoriali per l'efficace attuazione delle metodologie didattiche che caratterizzano l'offerta di alta formazione terziaria degli ITS.

Con l'approvazione della legge 15 luglio 2022, n. 99 "Istituzione del Sistema terziario di istruzione tecnologica superiore" sono state introdotte significative novità per la formazione terziaria professionalizzante, al fine di espandere e rendere ancora più efficace l'offerta formativa e valorizzare il ruolo svolto dalle fondazioni ITS per lo sviluppo economico.

Il potenziamento dei laboratori formativi con tecnologie 4.0 è finalizzato al miglioramento degli spazi e delle dotazioni laboratoriali già utilizzate per l'offerta formativa in essere ai processi di trasformazione del lavoro (Transizione 4.0, Energia 4.0, Ambiente 4.0, etc.) e alla realizzazione di nuovi laboratori per l'ampliamento della offerta formativa attraverso la creazione di nuovi percorsi e l'incremento degli iscritti, che costituisce altresì il target europeo della misura da raggiungere entro la fine del 2025.

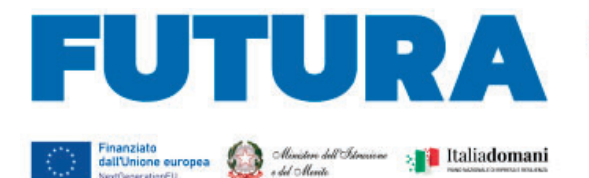

Il decreto del Ministro dell'istruzione 29 novembre 2022, n. 310, ha definito i criteri per il riparto dello stanziamento pari a 500.001.611,10, relativo alla linea di investimento 1.5. "Sviluppo del sistema di formazione professionale terziaria (ITS)" Missione 4 – Componente 1 – del Piano nazionale di ripresa e resilienza, che presenta una dotazione complessiva pari a euro 1,5 miliardi.

**Example 2 LA SCUOLA** 

**PER L'ITALIA DI DOMANI** 

Il decreto fissa una somma complessiva di euro 450.001.611,10 in favore delle fondazioni ITS Academy che negli anni 2020 e 2021 abbiano avuto almeno un percorso di formazione attivo per il conseguimento della qualifica, già individuate negli allegati al citato decreto, ed euro 50 milioni in favore delle nuove fondazioni ITS, per le quali è previsto un successivo decreto di riparto.

Il decreto stabilisce anche una serie di disposizioni di attuazione, sulle base delle quali sono altresì definite le presenti Istruzioni operative.

# **2. La piattaforma di gestione dei progetti PNRR per Scuole e ITS**

**FUTURA PNRR – Gestione progetti** è la piattaforma unica e integrata per la gestione dei progetti di Scuole e ITS, finanziati dal Piano nazionale di ripresa e resilienza di titolarità del Ministero dell'istruzione e del merito. Essa consente alle scuole e agli ITS Academy di progettare, gestire e monitorare i progetti finanziati dal Piano nazionale di ripresa e resilienza, seguendoli dalla fase di creazione fino a quella di rendicontazione finale.

La piattaforma consente la gestione di tutto il ciclo di vita del progetto e si compone di 5 aree:

- Area "Progettazione", all'interno della quale è possibile inserire la proposta progettuale o il progetto esecutivo;
- Area "Gestione", dedicata alle funzioni di monitoraggio e rendicontazione dei progetti;
- Area "Assistenza", per la gestione di tutte le richieste e le interazioni fra la scuola e il Ministero;
- Area "Comunicazioni" con tutti gli aggiornamenti relativi alle diverse procedure del PNRR;
- Area "Iniziative", contenente specifiche funzioni per singole iniziative di interesse del PNRR.

Per lo sviluppo dei progetti relativi all'azione "Potenziamento dei laboratori degli Istituti Tecnologici Superiori - ITS Academy", la sezione "Progettazione" della piattaforma presenta uno specifico format di compilazione.

L'accesso alla piattaforma avviene dall'area riservata disponibile sul portale https://pnrr.istruzione.it/ o dall'area riservata del Ministero dell'istruzione e del merito (nel menu Tutti i servizi, cliccare su "Futura PNRR – Gestione progetti").

Sono abilitati in automatico dal sistema ad accedere sulla piattaforma FUTURA PNRR – Gestione progetti, tramite l'utilizzo di SPID/CIE, i legali rappresentanti di ciascun ITS finanziato con il D.M. n. 310/2022, sulla base dei dati forniti dagli stessi ITS all'anagrafe del Ministero dell'istruzione e del merito. L'accesso alla "Progettazione" è riservato esclusivamente al profilo del legale rappresentante, mentre nella fase di "Gestione" sarà possibile abilitare anche altre figure amministrative della fondazione, coinvolte nell'attuazione del progetto.

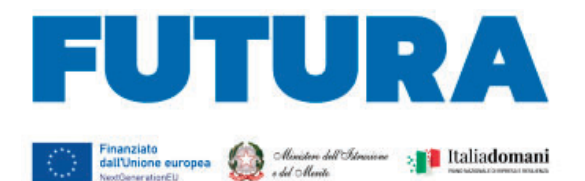

# **3. La progettazione**

Il progetto relativo al "Potenziamento dei laboratori degli Istituti Tecnologici Superiori - ITS Academy" di ciascuna fondazione ITS è lo strumento, che consente di poter definire una sintetica ricognizione e mappatura della situazione iniziale dei laboratori esistenti, la strategia che sarà adottata da ciascuna fondazione ITS per il potenziamento dei laboratori anche in coerenza con la riforma degli ITS Academy di cui alla legge n. 99/2022, il numero e la tipologia di laboratori 4.0 che saranno potenziati/realizzati, le modalità organizzative adottate per l'efficace gestione del progetto, l'indicazione degli indicatori comuni e dei target stabiliti nel PNRR, il piano finanziario di previsione, la firma dell'accordo di concessione.

**Example 2 SCUOLA** 

**PER L'ITALIA DI DOMANI** 

Si ricorda che il decreto ministeriale n. 310/2022 prevede che le risorse assegnate siano finalizzate al potenziamento dei laboratori formativi rispetto ai processi di trasformazione del lavoro (Transizione 4.0, Energia 4.0, Ambiente 4.0, etc.) e alla realizzazione di nuovi laboratori per l'ampliamento della offerta formativa ai fini della creazione di nuovi percorsi e dell'incremento delle iscrizioni.

Le fondazioni ITS Academy quali soggetti attuatori procedono a redigere il progetto di potenziamento dei laboratori sulla base del format che si compone di 6 sezioni, riepilogate nella seguente tabella:

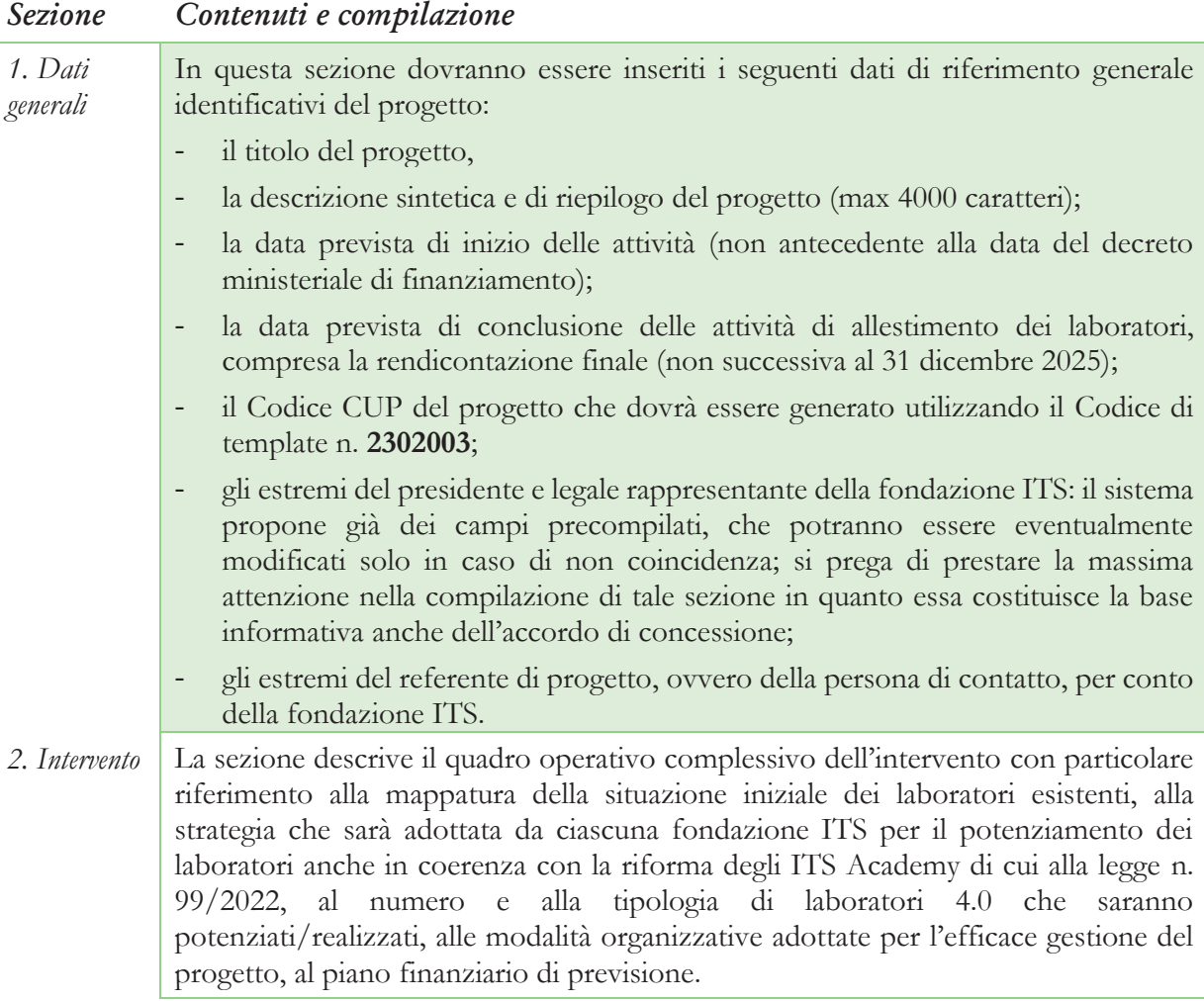

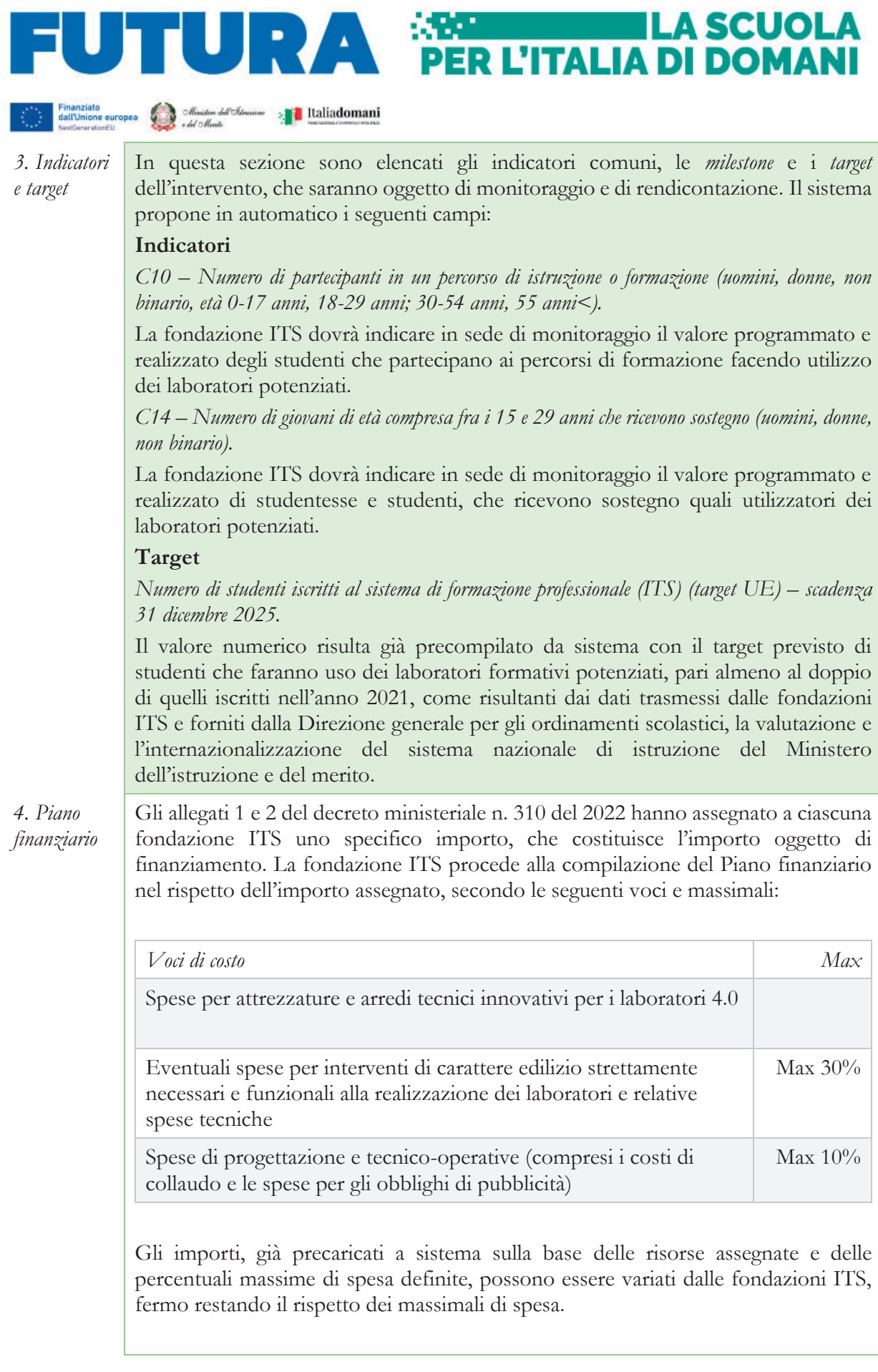

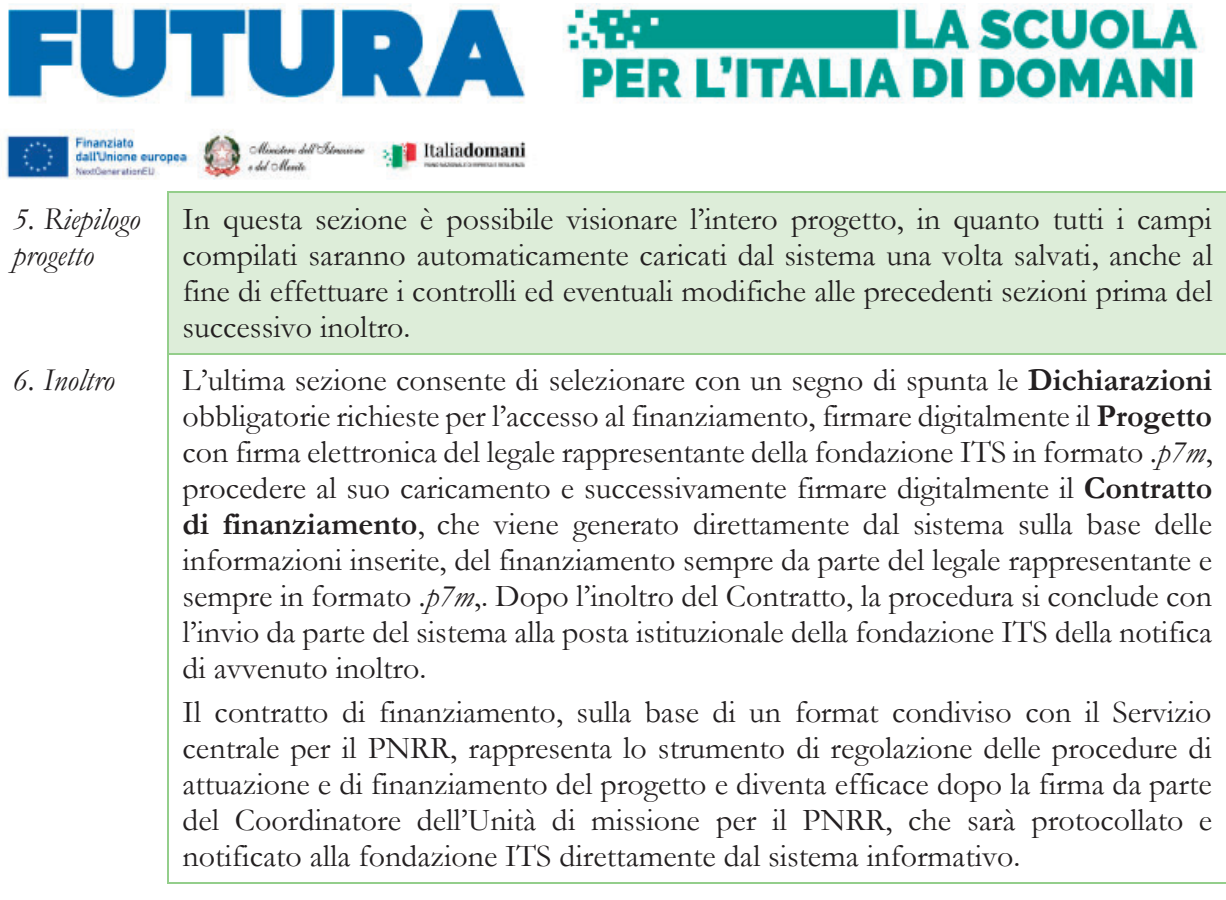

La piattaforma per la progettazione resterà aperta dalle ore 15,00 del giorno 31 marzo 2023 alle ore 15,00 del giorno 31 maggio 2023. Le fondazioni ITS possono inoltrare il progetto e il contratto di finanziamento in qualsiasi momento per la successiva validazione e sottoscrizione del contratto da parte dell'Unità di missione per il PNRR.

# **4. Indicazioni per l'attuazione dei progetti**

Il PNRR è un programma di *performance*, con traguardi qualitativi e quantitativi (*target*) prefissati a scadenze precise (*milestone*), che tutti i soggetti attuatori dovranno rispettare. Pertanto, il controllo e la rendicontazione riguarderanno sia gli aspetti necessari ad assicurare il corretto conseguimento dei traguardi e degli obiettivi che quelli necessari ad assicurare che le spese sostenute per la realizzazione dei progetti del PNRR siano regolari e conformi alla normativa vigente.

A tal fine, si forniscono prime indicazioni circa le procedure attuative dei progetti, che potranno essere oggetto di ulteriori, specifiche disposizioni attuative.

# *Il Contratto di finanziamento*

Il Contratto di finanziamento disciplina i diritti e gli obblighi connessi al finanziamento e fornisce le indicazioni sulle modalità di esecuzione del progetto, in coerenza con i principi e gli obiettivi generali del PNRR, nonché con i *target* e *milestone* di progetto. Il Contratto, già disponibile in piattaforma secondo lo schema adottato dall'Unità di missione per il PNRR sulla base delle indicazioni del Ministero dell'economia e delle finanze, riporta tutti gli estremi del progetto e deve essere sottoscritto digitalmente dal legale rappresentante della fondazione ITS dopo la firma del progetto e inoltrato all'Amministrazione.

L'Unità di missione per il PNRR procederà alla tempestiva verifica di conformità del progetto e successivamente alla sottoscrizione del Contratto di finanziamento, che diventa efficace dopo la firma del Coordinatore dell'Unità di missione.

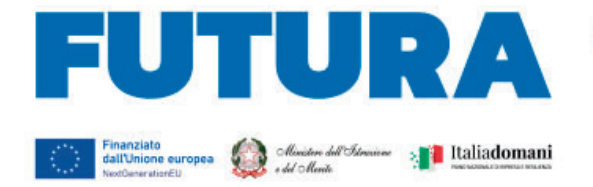

# *Il CUP e il CIG*

Il Codice Unico di Progetto (CUP) garantisce la tracciabilità delle spese e consente la verifica in itinere dei possibili casi di frode, corruzione, conflitto di interessi e di doppio finanziamento. Per tale ragione ciascun progetto finanziato con i fondi del PNRR – *Next Generation EU* deve essere obbligatoriamente contraddistinto per tutta la sua durata da un proprio codice CUP.

**ILA SCUOLA** 

**PER L'ITALIA DI DOMANI** 

In relazione all'attuazione delle azioni di "Potenziamento dei laboratori degli Istituti Tecnologici Superiori - ITS Academy", il "Sistema CUP" ha rilasciato uno specifico template che consente una generazione semplificata del CUP sulla piattaforma CUPWeb contraddistinto dal seguente codice: **2302003**.

Il CUP così generato deve essere caricato all'interno del sistema informativo associandolo al relativo progetto. Si raccomanda di prestare la massima attenzione nella gestione del CUP in quanto lo stesso non potrà più essere sostituito essendo vincolato all'atto di finanziamento, e, pertanto, non dovrà in alcun modo essere cambiato, revocato o cancellato durante tutto il ciclo di vita del progetto.

Il CUP dovrà essere riportato obbligatoriamente su tutta la documentazione e gli atti relativi al progetto (delibere, avvisi, procedure selettive, gare, ordini, contratti, fatture, mandati di pagamento, etc.).

Il Codice identificativo di gara (CIG) è un codice univoco generato dal sistema informativo (Servizio Simog) dell'ANAC, l'Autorità nazionale anticorruzione, per identificare ogni singolo contratto sottoscritto con la pubblica amministrazione da parte di ente aggiudicatore. Il CIG ordinario deve essere richiesto per ogni singola procedura di gara prima dell'inizio dell'attività di negoziazione e deve essere obbligatoriamente riportato in tutti gli atti concernenti la relativa procedura cui esso è stato associato (delibere, avvisi, procedure selettive, gare, ordini, contratti, fatture, mandati di pagamento, etc.). Si ricorda, infatti, che il legame del CIG al CUP è fondamentale per la tracciabilità del progetto e che ad un CUP potrebbero essere associati più CIG. Per i progetti finanziati nell'ambito del PNRR è sempre richiesto il CIG ordinario, anche in caso di piccoli affidamenti, e, pertanto, non è ammesso in nessun caso l'utilizzo dello smart-CIG (deliberazione ANAC n. 122/2022).

Per garantire la tracciabilità di tutte le operazioni, si ricorda che, oltre al codice identificativo di gara (CIG) e del codice unico di progetto (CUP), occorre acquisire la dichiarazione sostitutiva dell'atto di notorietà (DSAN) sulla tracciabilità dei flussi finanziari di tutti i soggetti affidatari, alla luce di quanto prescritto dall'art. 3 della legge n. 136/2010, in relazione all' utilizzo di conti correnti bancari o postali dedicati alle commesse pubbliche, anche in via non esclusiva, per l'effettuazione dei movimenti finanziari esclusivamente mediante lo strumento del bonifico bancario o postale ovvero attraverso l'utilizzo di altri strumenti di pagamento idonei a consentire la piena tracciabilità delle operazioni. Per le modalità applicative può essere utile fare riferimento alla Determina ANAC n. 556/2017.

#### *L'applicazione del codice dei contratti pubblici*

L'articolo 1, comma 4, del D.M. 310/2022 prevede che le fondazioni ITS Academy utilizzino le "*risorse per l'allestimento di laboratori destinati esclusivamente ad attività formative in favore delle studentesse e degli studenti, svolte con finalità non commerciali e senza scopo di lucro, nel rispetto delle norme di affidamento di lavori, servizi e forniture, nei contratti pubblici, e, in particolare, del decreto legislativo 18 aprile 2016, n. 50, assicurando l'adozione di un'apposita codificazione contabile separata e informatizzata per le risorse relative al progetto al fine di garantire la tracciabilità dell'utilizzo delle risorse del PNRR*".

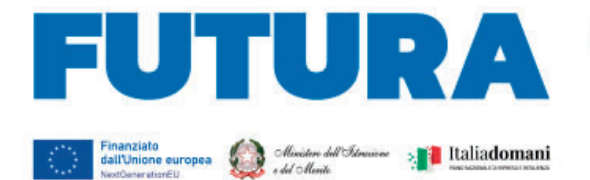

L'applicazione del codice dei contratti pubblici è necessaria per poter ottemperare a quanto previsto dalla circolare MEF-RGS n. 30 dell'11 agosto 2022, al fine della gestione delle attività di controllo e rendicontazione che sono poste in capo ai "soggetti attuatori" quali le fondazioni ITS, anche in relazione ai controlli riferiti alle procedure di gara e relativi atti di competenza sulla base delle Linee guida allegate alla citata circolare. Le fondazioni ITS assumono, pertanto, il ruolo di stazioni appaltanti.

**Example 2 LA SCUOLA** 

**PER L'ITALIA DI DOMANI** 

# *Il titolare effettivo*

L'art. 22 Reg. (UE) 2021/241, paragrafo 2, lettera *d)*, ai fini dell'audit e dei controlli, stabilisce l'obbligo di rilevare i seguenti dati, garantendone il relativo accesso:

- il nome del destinatario finale dei fondi;
- il nome dell'appaltatore e del subappaltatore, ove il destinatario finale dei fondi sia un'amministrazione aggiudicatrice ai sensi delle disposizioni nazionali o dell'Unione in materia di appalti pubblici;
- il/i nome/i, il/i cognome/i e la data di nascita del/dei titolare/i effettivo/i del destinatario dei fondi o appaltatore, ai sensi dell'articolo 3, punto 6, della direttiva (UE) 2015/849 del Parlamento europeo e del Consiglio.

Le fondazioni ITS beneficiarie attivano specifiche misure per la corretta individuazione del "titolare effettivo" o dei "titolari effettivi" dei soggetti affidatari di lavori, forniture e servizi, secondo quanto previsto dalla Circolare MEF – RGS n. 30 dell'11 agosto 2022, richiedendo tali dati fin dalle fasi di selezione e tenendoli aggiornati anche in itinere, in particolare effettuando la verifica prima di procedere con i pagamenti spettanti, sia sulla base delle visure camerali (laddove tali dati siano presenti) sia sulla base dei dati forniti da parte del soggetto affidatario o concorrente con specifica dichiarazione. È opportuno che i bandi di gara e comunque tutti gli atti preliminari alla stipula di contratti prevedano già esplicitamente l'obbligo, da parte dei soggetti partecipanti o già individuati quali affidatari, di fornire i dati necessari per l'identificazione del titolare effettivo, nonché l'obbligo del rilascio di una dichiarazione di assenza di conflitto di interessi a carico dei partecipanti e dei titolari effettivi.

I dati sui titolari effettivi dovranno essere caricati nell'area di "Gestione" della piattaforma "PNRR – Gestione Progetti" all'interno della sezione "Procedure" per ciascun soggetto affidatario.

#### *Il rispetto e la rendicontazione di milestone e target*

Il target complessivo della linea di investimento è costituito dall'incremento del numero di studenti iscritti al sistema di formazione professionale (ITS), pari almeno al doppio dall'avvio del PNRR. Entro la fine del 2025 il Ministero dell'istruzione e del merito dovrà fornire alla Commissione europea la dimostrazione sul raggiungimento del valore minimo del raddoppio del numero degli studenti iscritti rispetto all'avvio del PNRR. Pertanto, tale target si applica anche alla misura relativa al potenziamento dei laboratori degli ITS Academy, in termini di numero di studenti iscritti e fruitori dei laboratori formativi realizzati.

La rendicontazione sul conseguimento del target deve essere effettuata sulla piattaforma "PNRR – Gestione Progetti" nell'area di "Gestione", sezione "Monitoraggio", inserendo i dati relativi.

La rendicontazione sul raggiungimento del target è soggetta a monitoraggio continuo e deve essere costantemente aggiornata dalla fondazione ITS.

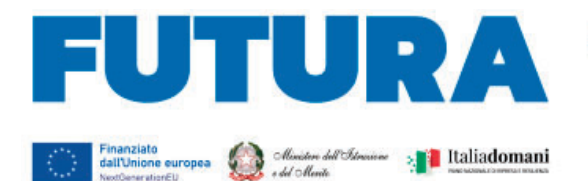

# *Il rispetto del principio DNSH*

Gli interventi previsti nell'ambito della linea di investimento "*Sviluppo del sistema di formazione professionale terziaria (ITS)*" sono soggetti alla verifica circa il rispetto del principio di "non arrecare danno significativo agli obiettivi ambientali" (principio del "*Do No Significant Harm*", DNSH), con riferimento al sistema di tassonomia delle attività ecosostenibili, di cui all'articolo 17 del Regolamento (UE) 2020/852.

**Example 2 LA SCUOLA** 

**PER L'ITALIA DI DOMANI** 

Tale verifica deve essere effettuata da parte degli ITS Academy soggetti attuatori nella fase *ex ante* (progettazione, procedure di gara e contratto, etc., ad esempio, prevedendo esplicitamente clausole nel bando e nel contratto che vincolano l'acquisto di lavori o forniture rispondenti al principio DNSH), *in itinere* (nella fase di allestimento e di acquisizione delle forniture con la verifica dei requisiti delle stesse) ed *ex-post* (nella fase di collaudo/certificazione di regolare esecuzione o verifica di conformità delle attrezzature e dei dispositivi durante la quale accertare l'effettiva conformità dei beni e delle attrezzature ai principi DNSH).

La circolare del MEF-RGS n. 33 del 13 ottobre 2022 contiene, in allegato, una Guida operativa per il rispetto del principio DNSH, con relative schede di autovalutazione dell'obiettivo di mitigazione dei cambiamenti climatici per ciascun investimento e *check list*.

Sulla base di tale Guida, per l'investimento "*Sviluppo del sistema di formazione professionale terziaria (ITS)*" è prevista la correlazione con l'applicazione della "Scheda 3 – Acquisto, Leasing e Noleggio di computer e apparecchiature elettriche ed elettroniche" e della "Scheda 6 - Servizi informatici di hosting e cloud", che dovranno essere utilizzate per la valutazione di conformità al principio DNSH rispettivamente per l'acquisto di beni e attrezzature digitali e per l'eventuale acquisto di servizi informatici di *hosting* e *cloud*. Le fondazioni "ITS" che procedono anche a lavori di ristrutturazione/adeguamento dovranno altresì fornire evidenza dell'applicazione della Scheda 2 "Ristrutturazione edifici". Per queste schede è disponibile anche una *checklist* che dovrà essere utilizzata dalla fondazione ITS per verificare nelle fasi *ex ante*, *in itinere* ed *ex post*, la conformità dei beni e dei servizi oggetto di acquisto al principio DNSH. Dell'utilizzo di tali *checklist* e del rispetto del principio dovrà essere data evidenza nella documentazione relativa alle procedure di gara e di affidamento, nel verbale di collaudo e nelle dichiarazioni finali del legale rappresentante in sede di rendicontazione. Laddove siano previsti l'acquisto di beni o attrezzature non rientranti nelle schede/*check list* della Guida allegata alla circolare MEF-RGS n. 33/2022, è possibile fare riferimento anche ai Criteri Ambientali Minimi (CAM).

#### *La gestione finanziaria, la prevenzione e il contrasto delle frodi e del conflitto di interessi e il divieto di doppio finanziamento*

La fondazione ITS dovrà adottare procedure interne che assicurino conformità ai regolamenti comunitari e a quanto indicato dal Ministero dell'istruzione e del merito e garantire il rispetto delle misure adeguate per la sana gestione finanziaria secondo quanto disciplinato nel Regolamento finanziario (UE, Euratom) 2018/1046 e nell'articolo 22 del Regolamento (UE) 2021/241, in particolare in materia di prevenzione, identificazione e rettifica dei conflitti di interessi, delle frodi, della corruzione e di recupero e restituzione dei fondi che sono stati indebitamente assegnati, nonché di garantire l'assenza del c.d. doppio finanziamento ai sensi dell'art. 9 del Regolamento (UE) 2021/241. Tutte le entrate e le spese relative al finanziamento concesso devono essere registrate nel bilancio e in tutte le scritture contabili della fondazione ITS, con chiara indicazione degli estremi di progetto e del CUP, per consentirne la completa tracciabilità, e devono essere specificamente deliberate e verbalizzate dai competenti organi, secondo le previsioni statutarie. I beni acquisiti con le risorse del finanziamento devono essere registrati nel patrimonio della fondazione ITS beneficiaria.

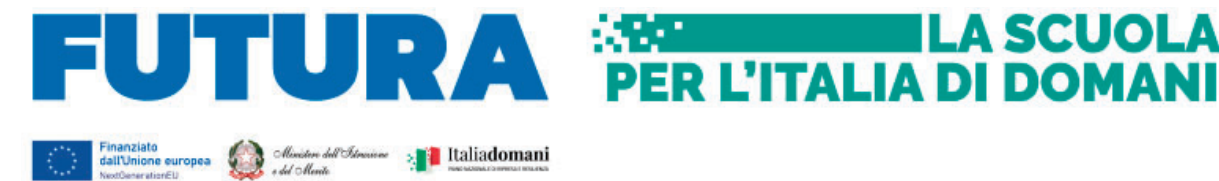

Alcuni strumenti già in precedenza analizzati sono funzionali alla prevenzione e al contrasto di irregolarità gravi della gestione del progetto.

**ILA SCUOLA** 

Le fondazioni ITS devono assicurare la presenza e la corretta implementazione delle misure di prevenzione e controllo del rischio di frodi e di irregolarità finanziarie, trasversali e continuative, previste dalla normativa vigente.

In relazione al conflitto di interesse è importante che la fondazione ITS acquisisca anche apposite dichiarazioni attestanti l'assenza di conflitto di interessi e di situazioni di incompatibilità da parte del legale rappresentante, del RUP, dei componenti le commissioni di valutazione o di collaudo, di altre eventuali figure che intervengono nel procedimento amministrativo, che dovranno essere caricate nella sezione "Procedure" della piattaforma di gestione. In ogni caso devono essere osservate le indicazioni fornite ai soggetti attuatori dalla circolare MEF-RGS n. 30 dell'11.08.2022.

Il divieto del doppio finanziamento, previsto dalla normativa europea, prescrive che il medesimo costo di un intervento non possa essere rimborsato due volte a valere su fonti di finanziamento pubbliche anche di diversa natura. Si tratta di un principio generale di sana e corretta gestione finanziaria già applicato ai fondi pubblici nazionali ed europei. L'art. 9 del Regolamento (UE) 2021/241 prevede che "i progetti di riforma e di investimento possono essere sostenuti da altri programmi e strumenti dell'Unione, a condizione che tale sostegno non copra lo stesso costo". I legali rappresentanti delle fondazioni ITS e i responsabili amministrativi dovranno verificare attentamente l'imputazione sul finanziamento concesso dei soli costi che non sono e non saranno coperti con altri fondi pubblici o privati e dovranno dichiarare all'atto di rendicontazione del progetto l'assenza di doppio finanziamento dell'investimento e delle relative spese. Al fine di effettuare i relativi controlli, si conferma l'obbligo dell'utilizzo esclusivo di fattura elettronica ai fini della rendicontazione dei costi relativi ad acquisto di lavori, beni e servizi, completa di CUP e CIG degli interventi.

La fondazione ITS, in qualità di soggetto attuatore, dovrà effettuare i controlli di gestione e amministrativo-contabili previsti dalla legislazione nazionale applicabile per garantire la regolarità delle procedure e delle spese sostenute prima di rendicontarle al Ministero dell'istruzione e del merito, nonché la riferibilità con idonee evidenze documentali di tutte spese al progetto ammesso al finanziamento sul PNRR. La fondazione deve altresì assicurare gli obblighi di conservazione, nel rispetto anche di quanto previsto dall'articolo 9, comma 4, del decreto-legge 31 maggio 2021 n. 77, della documentazione progettuale, che, nelle diverse fasi di controllo e verifica previste dal sistema di gestione e controllo del PNRR, dovrà essere messa prontamente a disposizione su richiesta del Ministero dell'istruzione e del merito, del Servizio centrale per il PNRR, dell'Unità di Audit, della Commissione Europea, dell'OLAF, della Corte dei Conti Europea, della Procura Europea e delle competenti Autorità giudiziarie nazionali, autorizzando la Commissione, l'OLAF, la Corte dei Conti e l'EPPO a esercitare i diritti di cui all'articolo 129, paragrafo 1, del Regolamento finanziario (UE; EURATOM) n. 1046/2018.

#### *La rendicontazione degli indicatori comuni*

Il Regolamento Delegato UE 2021/2106 della Commissione europea del 28 settembre 2021 ha stabilito gli indicatori comuni e gli elementi dettagliati del quadro di valutazione per le risorse del fondo di ripresa e resilienza. Tali indicatori, che misurano principalmente il livello di realizzazione degli interventi, devono essere rilevati almeno due volte l'anno nell'ambito del semestre europeo.

All'investimento "*Sviluppo del sistema di formazione professionale terziaria (ITS)*" sono associati i seguenti indicatori:

- *C10 – Numero di partecipanti in un percorso di istruzione o formazione (uomini, donne, non binario, 0-*

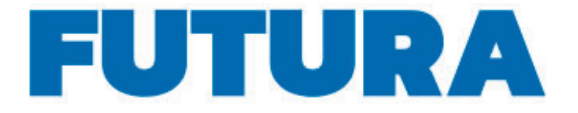

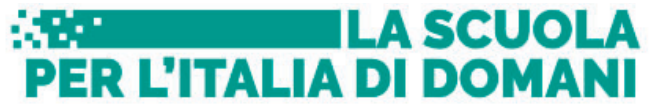

Finanziato<br>
dall'Unione europea<br>
sed c*hiero del chiero del commune* and **Italiadomani** *17 anni; 18-29 anni, 30-54 anni; 55<);* 

- *C14 – Numero di giovani di età compresa fra i 15 e 29 anni che ricevono sostegno (uomini, donne, non binario)*.

L'ITS Academy dovrà, pertanto, indicare in sede di monitoraggio il valore programmato e realizzato di studenti che partecipano ai percorsi e fruiscono dei laboratori realizzati/potenziati nelle fasce di età indicate e che ricevono sostegno quali fruitori dei predetti laboratori nella fascia di età 15-29 anni.

L'indicatore dovrà essere misurato due volte l'anno rispetto al valore realizzato. Le fondazioni ITS, all'interno dell'area "Gestione", utilizzando la funzione "Monitoraggio", aggiorneranno i dati sia riferiti agli indicatori che ai target.

La rendicontazione degli indicatori da parte dei soggetti attuatori sulla piattaforma "PNRR – Gestione Progetti" segue le seguenti scadenze per ciascuna annualità:

- 31 gennaio (per il periodo 1° luglio 31 dicembre dell'anno precedente);
- 31 luglio (per il periodo 1° gennaio 30 giugno del medesimo anno).

Tali dati saranno oggetto di controllo da parte dell'Unità di missione per il PNRR per il successivo inoltro al sistema ReGiS e alla Commissione europea.

#### *Spese ammissibili e tempi di attuazione*

Come già indicato al paragrafo 3, le voci di spesa del piano finanziario dei progetti relativi al "Potenziamento dei laboratori degli Istituti Tecnologici Superiori - ITS Academy" sono le seguenti:

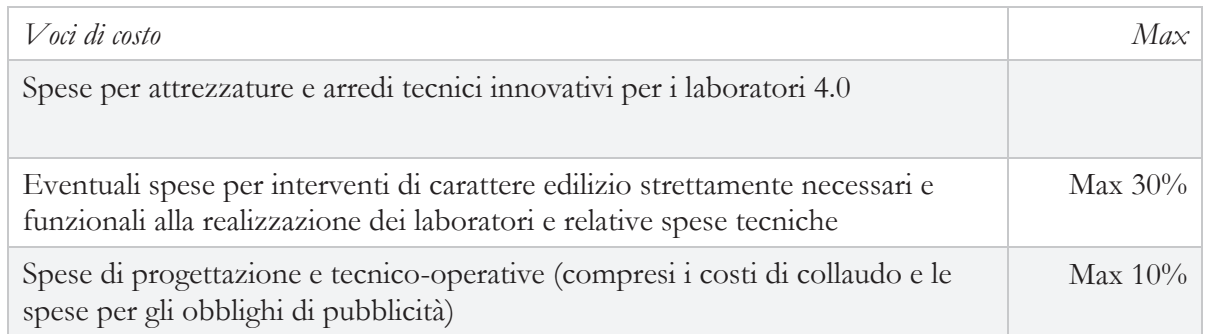

Le spese per attrezzature e arredi tecnici innovativi per i laboratori 4.0 riguardano l'acquisto di tutti i beni, le attrezzature e i dispositivi per l'allestimento dei laboratori destinati esclusivamente alla formazione degli studenti.

Le spese per gli arredi innovativi o tecnici devono essere strettamente funzionali all'utilizzo delle attrezzature e allo svolgimento delle attività formative di laboratorio. Non sono ammissibili i costi di arredi per allestimento di sale convegni, sale riunioni, uffici.

Le eventuali spese per interventi di carattere edilizio sono ammissibili solo se strettamente necessari e funzionali alla realizzazione dei laboratori, comprese le relative spese tecniche fino ad un massimo del 30% del costo complessivo del progetto. Il decreto ministeriale n. 310/2022 prevede la possibilità di effettuare interventi di adeguamento degli impianti e anche di carattere edilizio sugli spazi laboratoriali già esistenti, purché strettamente necessari e funzionali. Gli interventi di carattere edilizio possono prevedere anche la realizzazione di nuovi spazi laboratoriali, in aggiunta a quelli esistenti, tramite ampliamento, ristrutturazione e/o adeguamento degli impianti, fermo restando che detti interventi debbano avvenire su strutture che siano nella piena disponibilità della

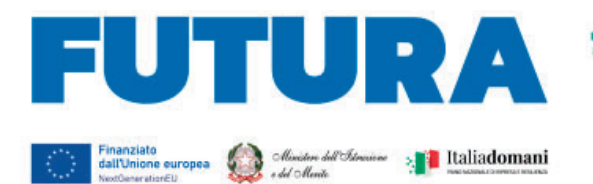

fondazione ITS per lo svolgimento delle attività formative per almeno cinque anni dal pagamento finale del finanziamento PNRR alla fondazione ITS, in analogia a quanto previsto dall'articolo 21 del D.P.R. 5 febbraio 2018, n. 22. Per i massimali di costo relativi alle spese tecniche per i soli interventi di carattere edilizio si applica quanto previsto dalla nota prot. n. 5518 del 31 gennaio 2022 dell'Unità di missione per il PNRR del Ministero dell'istruzione (voci di costo di cui alla lettera B della relativa tabella), nonché quanto previsto dalla circolare MEF-RGS n. 4 del 18 gennaio 2022.

**Example 2 LA SCUOLA** 

**PER L'ITALIA DI DOMANI** 

Le spese di progettazione e tecnico-operative generali, rendicontabili fino a un massimo del 10% del finanziamento del progetto, ricomprendono i costi del personale individuato ed espressamente incaricato, in possesso dei requisiti professionali per lo svolgimento dell'attività tecniche oggetto di incarico, quali la progettazione degli allestimenti, il collaudo e le verifiche di conformità, altre attività tecnico-operative strettamente finalizzate alla realizzazione del progetto e al conseguimento del relativo *target*, nonché gli eventuali costi strettamente connessi al rispetto degli obblighi di pubblicità del finanziamento dell'Unione europea. I costi tecnici relativi agli interventi di carattere edilizio non possono essere rendicontati all'interno di tale voce di spesa, se già inseriti nella relativa voce di spesa.

Il personale necessario ed essenziale allo svolgimento delle attività di progetto deve essere individuato dagli ITS Academy, soggetti attuatori degli interventi, attraverso procedure selettive comparative pubbliche, e deve essere in possesso delle necessarie competenze per l'espletamento delle funzioni richieste dal progetto.

Le attività retribuite di personale devono essere prestate unicamente per lo svolgimento delle azioni strettamente connesse ed essenziali per la realizzazione del progetto finanziato, funzionalmente vincolate all'effettivo raggiungimento di *target* e *milestone* di progetto, ed espletate in maniera specifica per assicurare le condizioni di realizzazione del medesimo progetto.

Sulla base di quanto specificato dall'articolo 6, paragrafo 2 del Regolamento (UE) 2021/241 e dalla circolare MEF-RGS n. 4 del 18 gennaio 2022, non sono ammissibili i costi relativi alle attività di assistenza tecnica e di preparazione, monitoraggio, controllo, audit e valutazione, in particolare: studi, analisi, attività di supporto amministrativo alle strutture operative, azioni di informazione e comunicazione, consultazione degli stakeholders, spese legate a reti informatiche destinate all'elaborazione e allo scambio delle informazioni. Non sono, altresì, ammissibili i costi relativi al funzionamento ordinario della fondazione ITS. I costi per l'espletamento di tutte queste attività non possono essere imputati alle risorse del PNRR e, quindi, non possono formare oggetto di rendicontazione all'Unione europea.

I laboratori realizzati con il finanziamento di cui al D.M. n. 310/2022 sono destinati esclusivamente ad attività formative in favore delle studentesse e degli studenti, svolte con finalità non commerciali e senza scopo di lucro, per un periodo di almeno cinque anni dal pagamento finale del finanziamento PNRR alla fondazione ITS, in analogia a quanto previsto dall'articolo 21 del D.P.R. 5 febbraio 2018, n. 22.

La data di ammissibilità delle spese decorre dalla data di adozione del decreto del Ministro dell'istruzione e del merito 29 novembre 2022, n. 310, relativa al riparto delle risorse a favore delle fondazioni ITS. Le fondazioni ITS assumono le obbligazioni giuridicamente vincolanti per il potenziamento dei laboratori 4.0 con l'aggiudicazione dei lavori/forniture entro il 30 novembre 2023. I laboratori dovranno essere resi fruibili agli studenti non appena saranno disponibili e, in ogni caso, a partire dall'anno formativo 2024-2025.

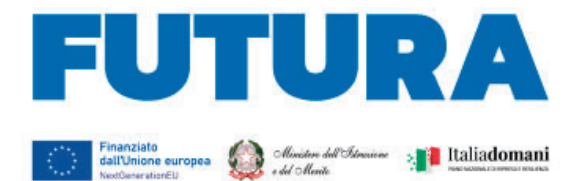

# *Rispetto degli obblighi di informazione e pubblicità*

L'articolo 34 del Regolamento (UE) 2021/241 dispone la necessità di garantire adeguata visibilità ai risultati degli investimenti finanziati dall'Unione europea. Al riguardo, i destinatari dei finanziamenti dell'Unione rendono nota l'origine degli stessi e ne garantiscono la visibilità, anche attraverso il logo dell'Unione e una dichiarazione adeguata sul finanziamento che recita «finanziato dall'Unione europea - NextGenerationEU», in particolare quando promuovono azioni e risultati, diffondendo informazioni coerenti, efficaci e proporzionate destinate a pubblici diversi, tra cui i media e il vasto pubblico.

**Example 2 LA SCUOLA** 

PER L'ITALIA DI DOMANI

Ogni attività di informazione e comunicazione dovrà pertanto prevedere la presenza (1) dell'emblema EU, (2) del logo istituzionale del Ministero competente e (3) del logo Italia Domani.

L'emblema EU deve essere mostrato almeno con lo stesso risalto e visibilità degli altri loghi e deve riportare la frase "Finanziato dall'Unione Europea - NextGenerationEU". L'emblema deve rimanere distinto e separato e non può essere modificato con l'aggiunta di altri segni visivi, marchi o testi. Oltre all'emblema, nessun'altra identità visiva o logo può essere utilizzata per evidenziare il sostegno dell'UE.

L'Unità di missione per il PNRR renderà disponibile sul proprio sito specifiche istruzioni tecniche per le azioni di pubblicità.

#### *Tracciabilità dei flussi finanziari relativi al finanziamento*

Le fondazioni ITS hanno a disposizione sulla homepage di accesso della piattaforma "Futura Pnrr – Gestione progetti" una apposita sezione denominata "Gestione dati contabili". In tale sezione il legale rappresentante di ciascun ITS è tenuto a comunicare i dati relativi al conto sul quale accreditare le quote di finanziamento secondo le modalità stabilite e il/i soggetto/i delegato/i ad operarvi. Tale dichiarazione, che deve essere firmata digitalmente dal legale rappresentante, è obbligatoria al fine dell'erogazione delle risorse.

#### *Modalità di erogazione delle risorse*

Le modalità di erogazione delle risorse relative al finanziamento concesso sono le seguenti:

- acconto, pari al 10% dell'importo totale del finanziamento, a seguito di richiesta dopo la sottoscrizione del contratto di finanziamento, e dietro presentazione di apposita polizza fideiussoria di importo pari all'acconto, sulla base del modello che sarà fornito dall'Unità di missione per il PNRR;
- una o più quote intermedie, fino al raggiungimento dell' 80% dell'importo della spesa dell'intervento, sulla base delle richieste di erogazione presentate dal soggetto attuatore per stato di avanzamento delle attività, complete della documentazione amministrativa caricata sulla piattaforma FUTURA PNRR – Gestione attività;
- una quota a saldo pari al 10% dell'importo della spesa dell'intervento, sulla base della presentazione della richiesta di erogazione finale attestante la conclusione dell'intervento, la rendicontazione delle spese, la validazione dell'organo di controllo preposto alla revisione dei conti della fondazione ITS, nonché la rendicontazione relativa al raggiungimento dei relativi *target*, in coerenza con le risultanze del sistema informativo.

Per l'approfondimento di aspetti particolari, si fa rinvio alle circolari del Ministero dell'economia e delle finanze – Ragioneria generale dello Stato sull'attuazione del PNRR.

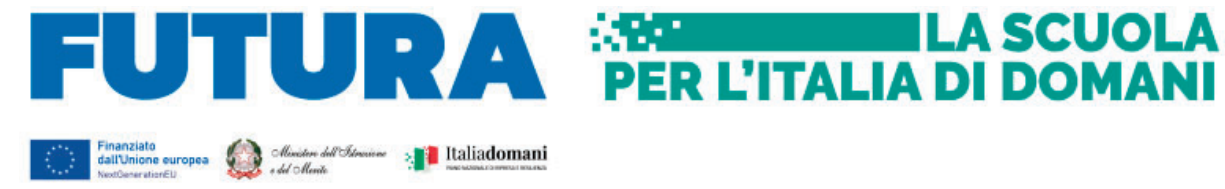

### **5. Supporto e accompagnamento**

Le fondazioni ITS possono richiedere all'Unità di missione per il PNRR informazioni e chiarimenti, formulando specifici quesiti, esclusivamente tramite l'apposito applicativo presente nell'area riservata sulla piattaforma "Futura PNRR – Gestione Progetti" utilizzando la funzione "Assistenza".

L'Unità di missione per il PNRR organizzerà appositi *webinar* sull'utilizzo della piattaforma e sulle modalità di attuazione dell'investimento.

IL DIRETTORE GENERALE

 *Simona Montesarchio* 

Suloutespraero Firmato digitalmente da<br>MONTESARCHIO SIMONA<br>C = IT<br>O = MINISTERO<br>DELL'ISTRUZIONE